### **Hardware**

Read Chap. 4 Riguzzi et al. Sistemi Informativi

Slides derived from those by Hector Garcia-Molina Some images by Wikipedia

# **Outline**

- Hardware: Disks
- Access Times
- Example Megatron 747
- Reliability
- RAID

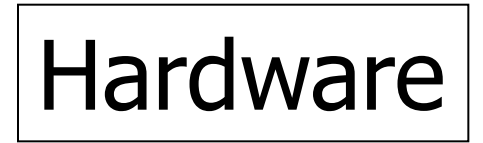

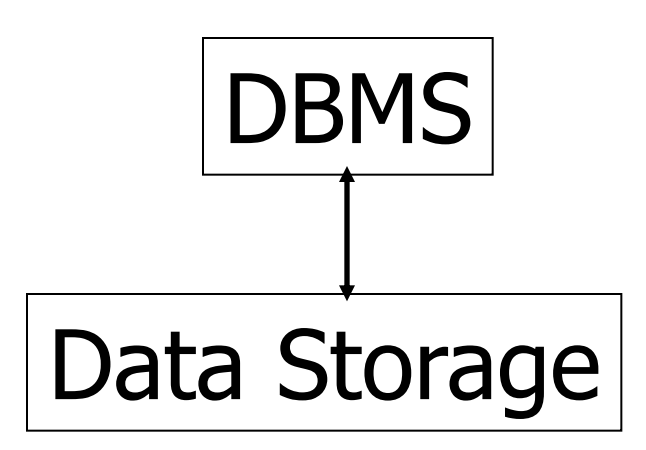

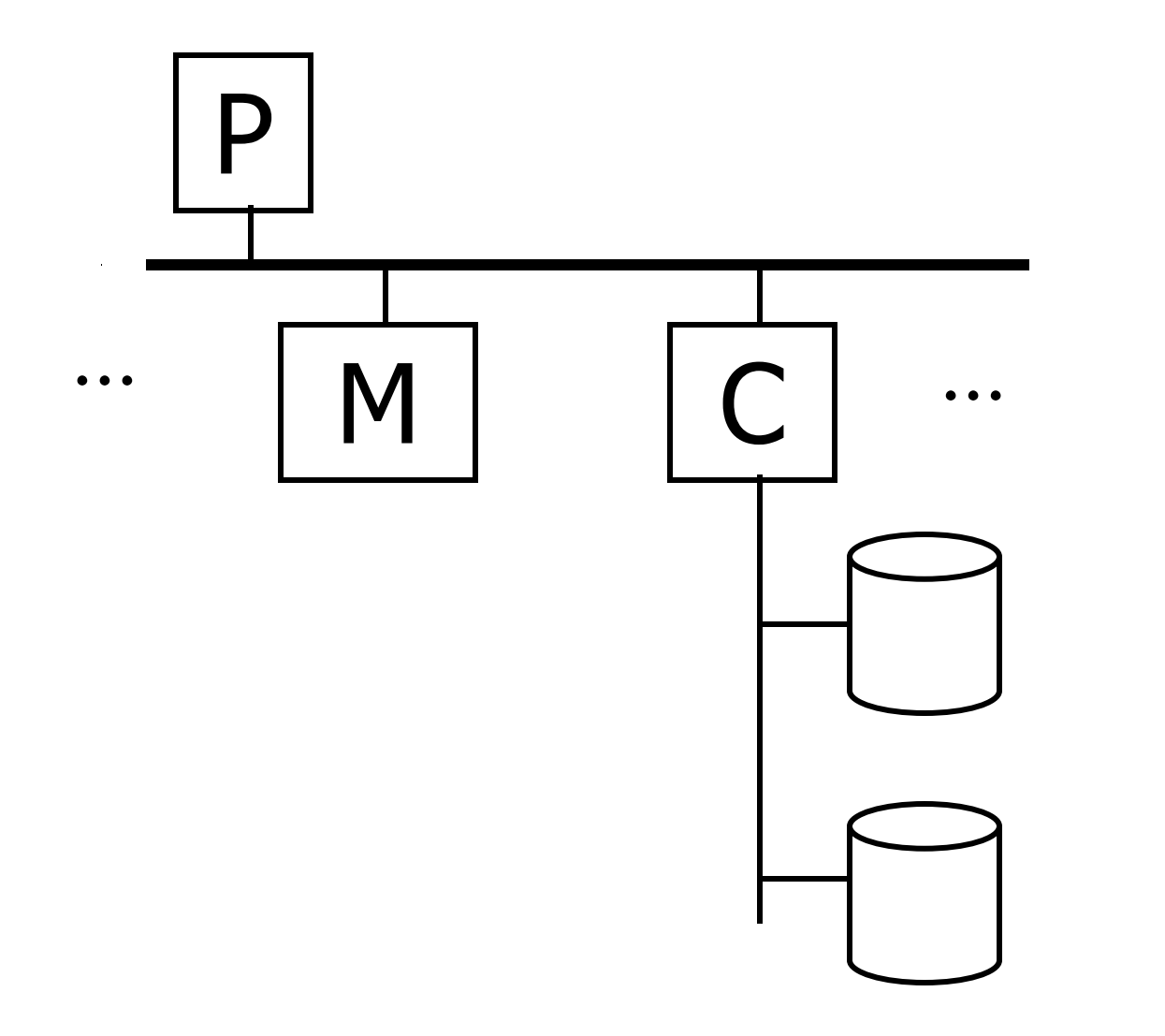

**Typical Computer** 

**Secondary** Storage

#### Processor

### Fast, slow, reduced instruction set, with cache, pipelined… Speed:  $1000 \rightarrow 10000$  MIPS

#### **Memory**

Fast, slow, non-volatile, read-only,… Access time:  $10^{-6} \rightarrow 10^{-9}$  sec.  $1 \mu s \rightarrow 1 \nu s$ 

Secondary storage Hard Disks Tertiary storage Optical disks: •CD-ROM •DVD-ROM… Tape•Cartridges Robots

### Focus on: "Typical Disk"

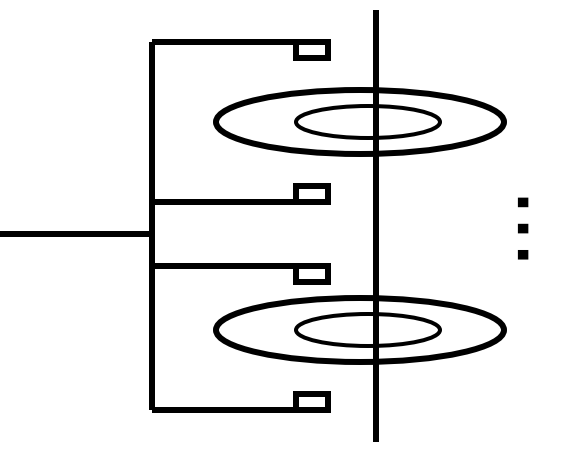

Terms: Platter, Surface, Head, Actuator Cylinder, Track Sector (physical), Block (logical), Gap

### Disk Architecture

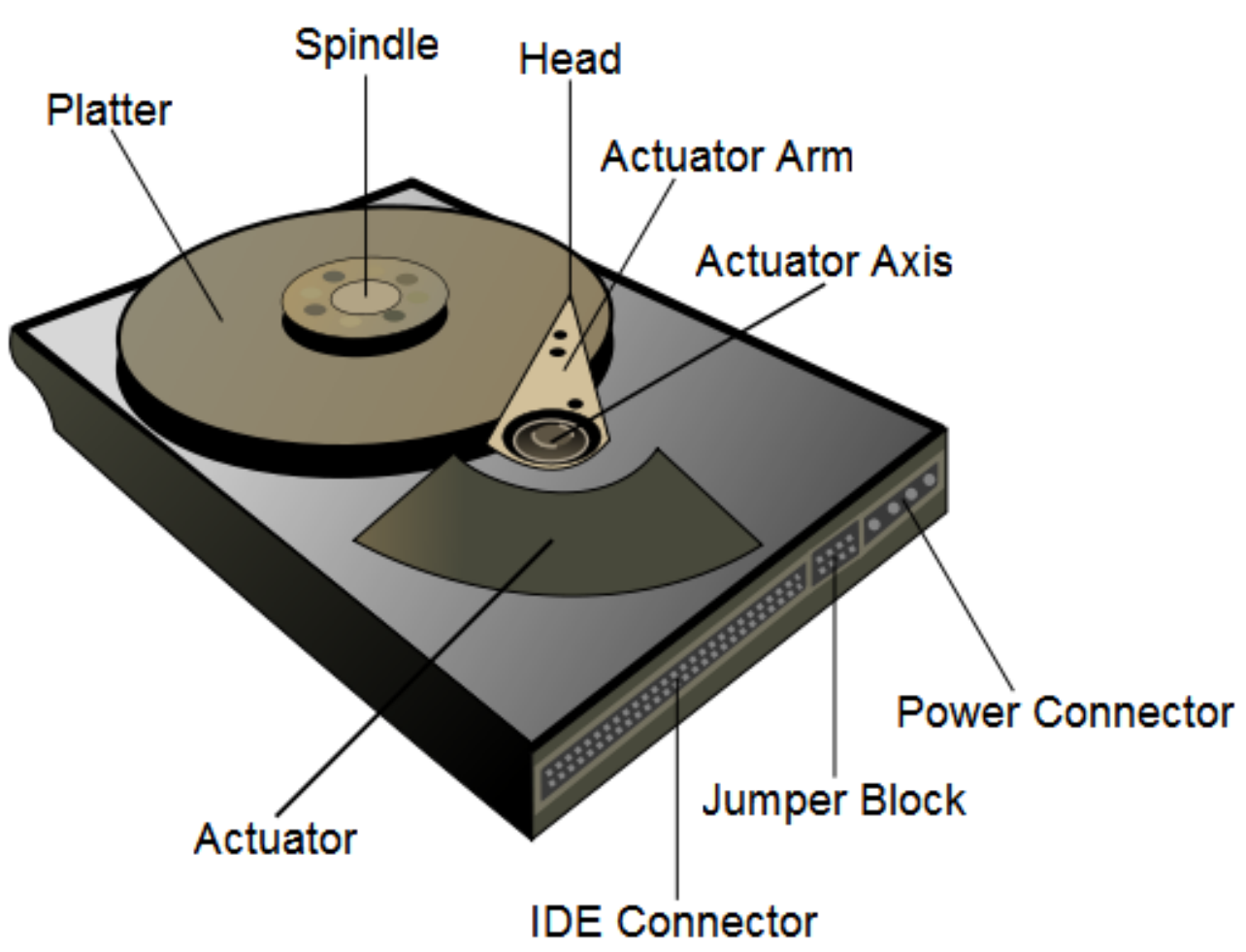

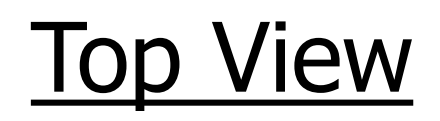

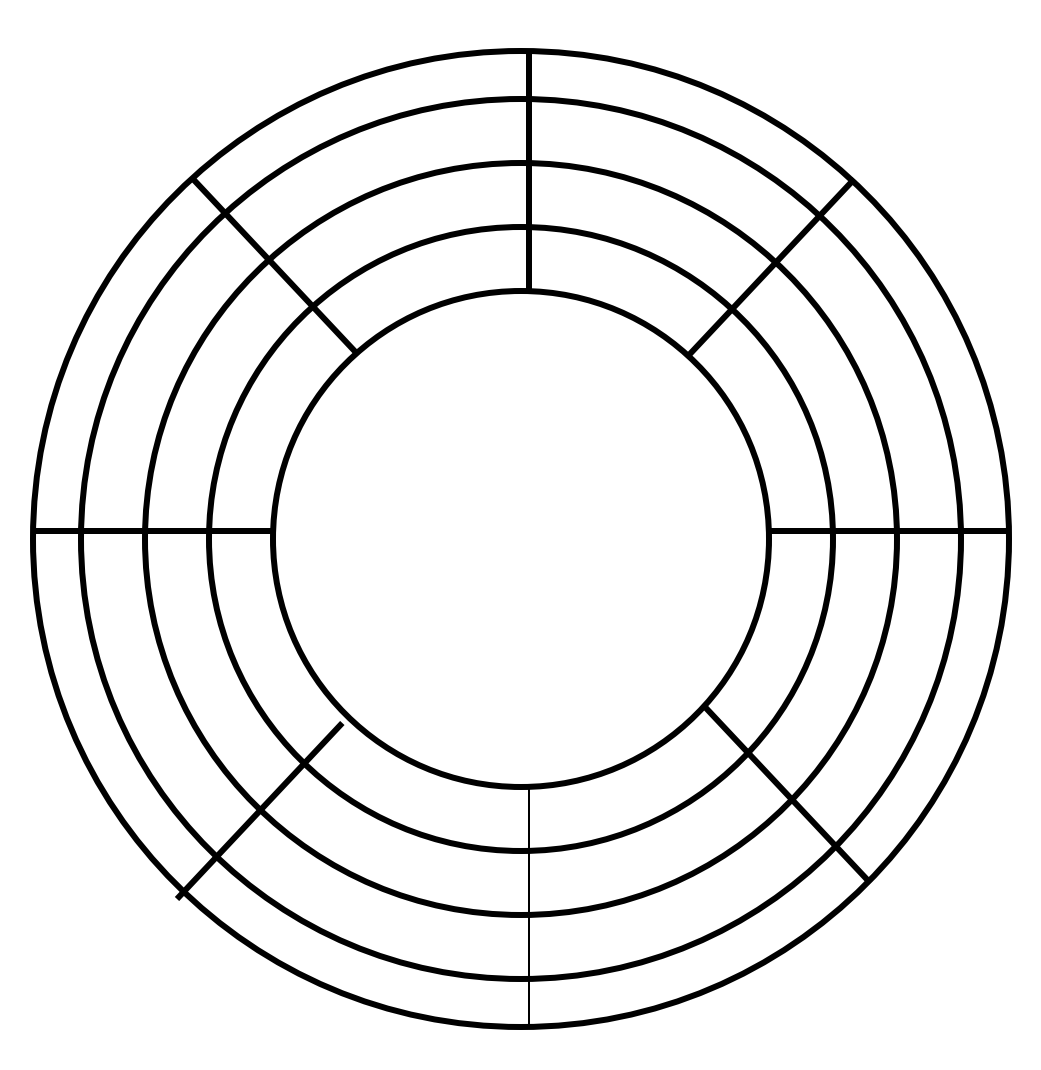

9

"Typical" Numbers Diameter:  $1$  inch  $\rightarrow$  15 inches (1 inch=2.54 cm:  $2.5$  cm  $\rightarrow$  38.1 cm) Cylinders:  $10000 \rightarrow 50000$ Surfaces: 2 -> 30 (Tracks/cyl) Sector Size:  $512B \rightarrow 50KB$ Capacity:  $72 GB \rightarrow 2TB$ 

### Diameter

- Form factors:
	- 8 inches
	- 5.25 inches
	- 3,5 inches
	- $-2,5$  inches
	- $-1,8$  inches
	- $-1$  inch

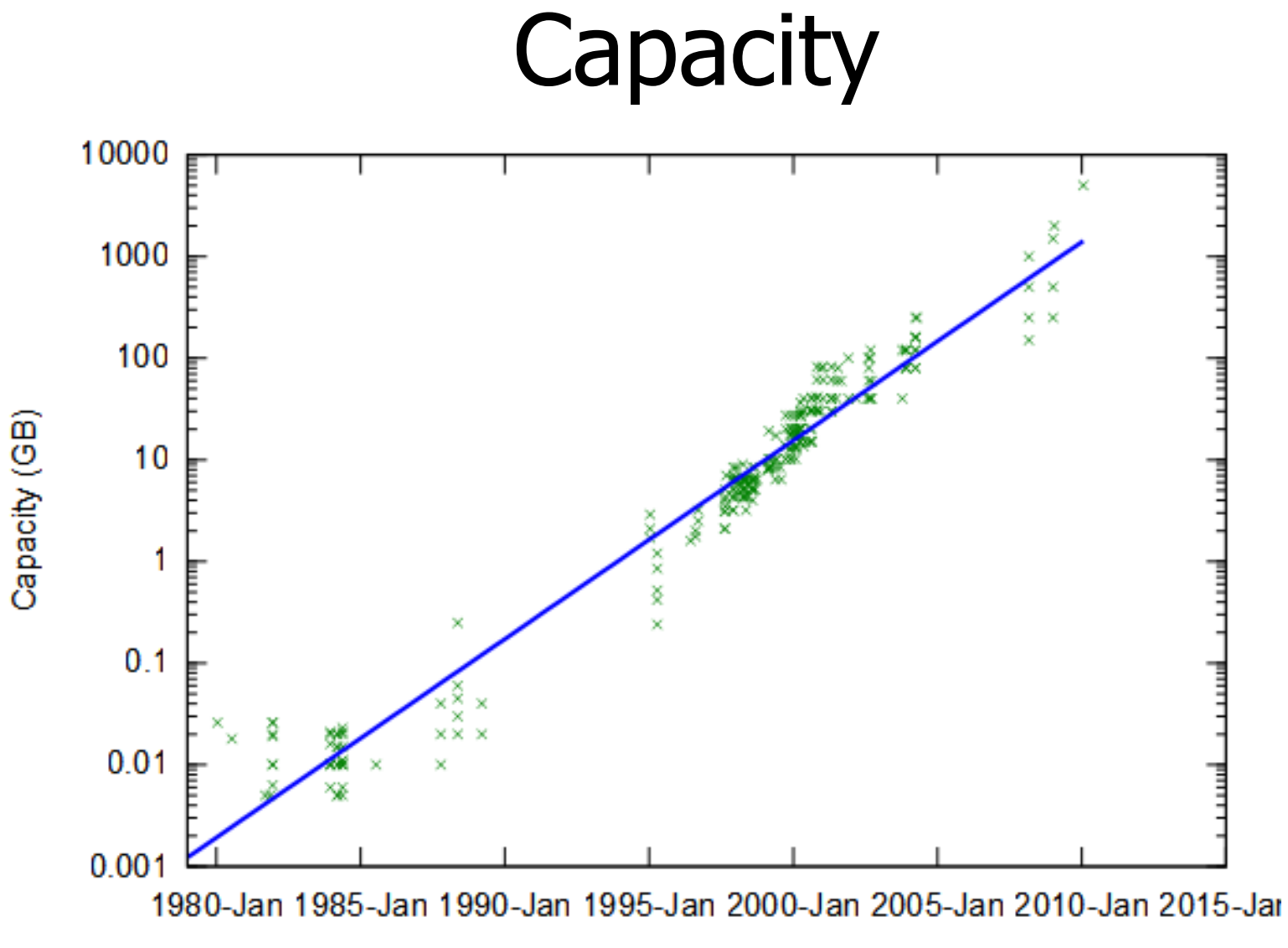

Year

### Disk Access Time

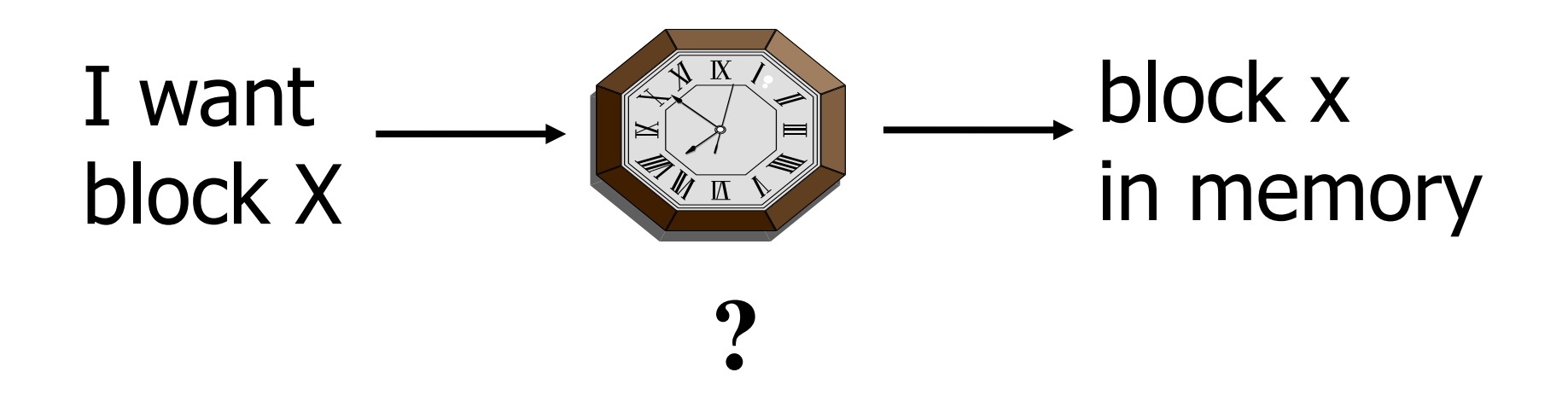

### Time = Seek Time + Rotational Delay + Transfer Time + **Other**

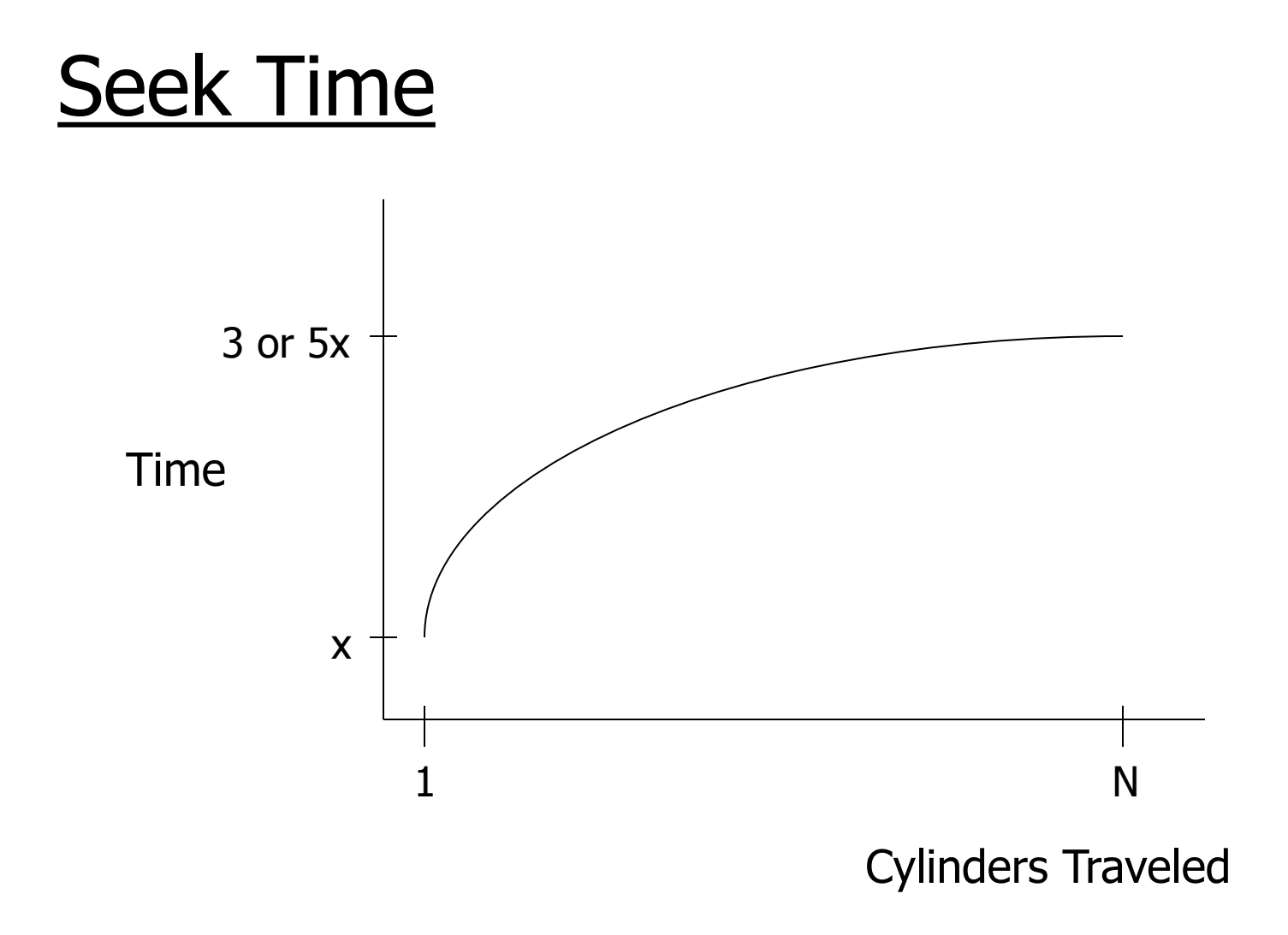

### Average Random Seek Time

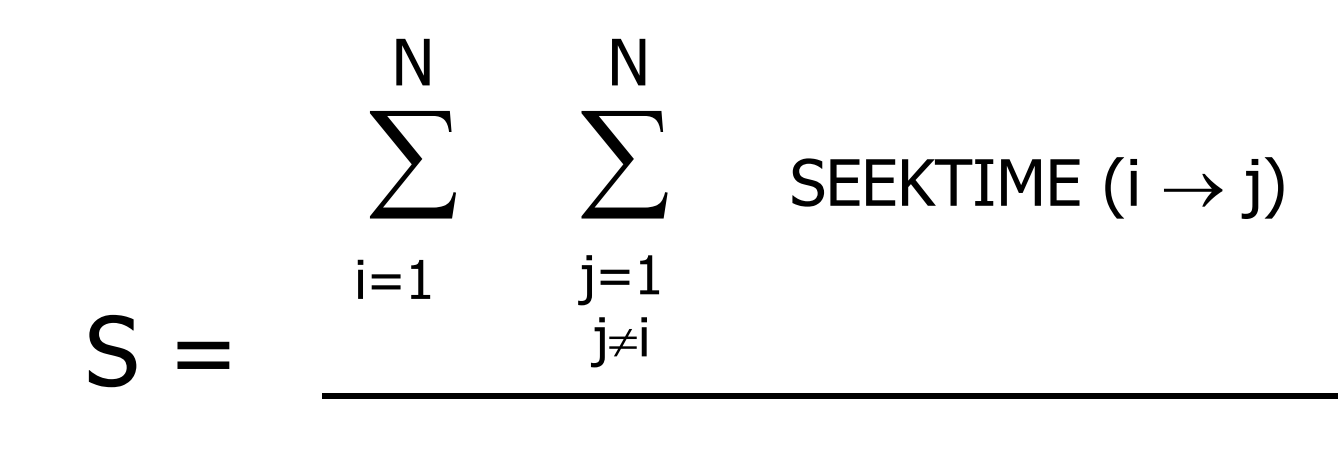

 $N(N-1)$ 

#### "Typical" S: 3 ms  $\rightarrow$  10 ms

### Rotational Delay

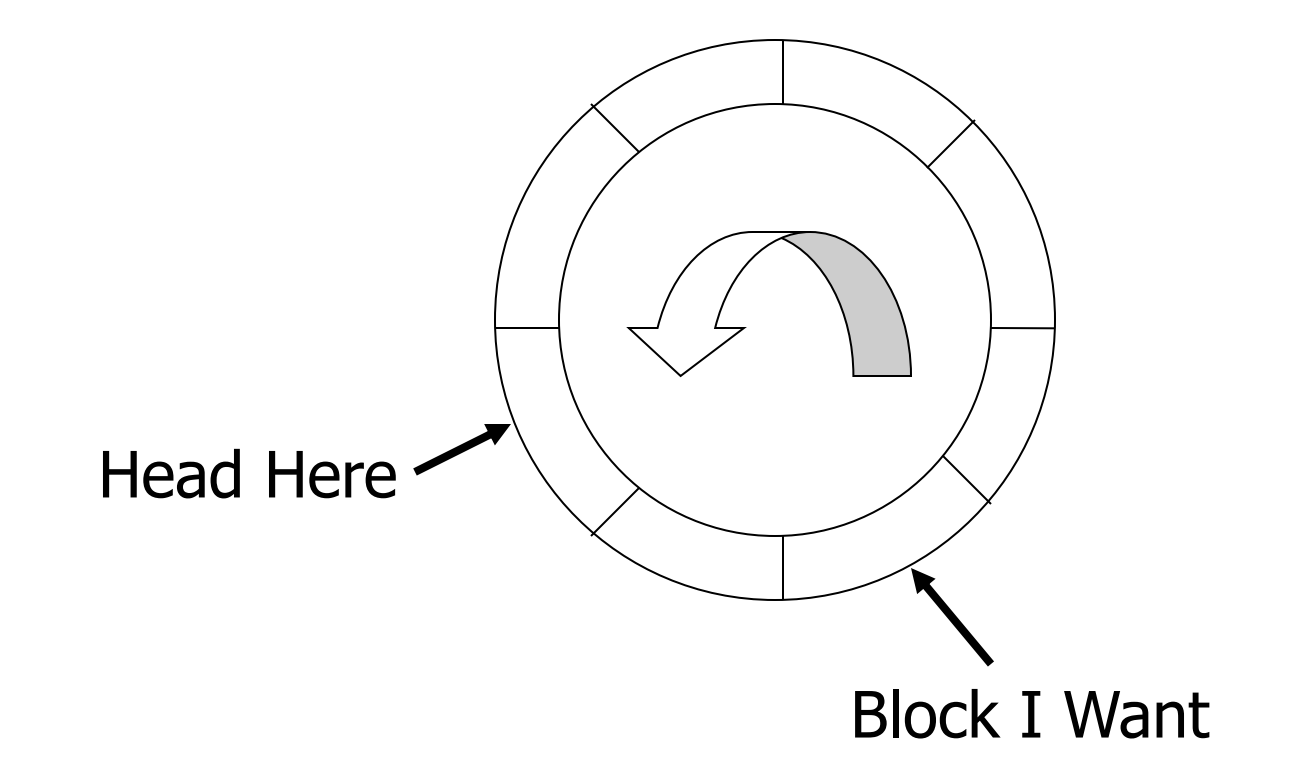

### Average Rotational Delay

 $R = 1/2$  revolution

"typical"  $R = 4.17$  ms (7200 RPM) R=3 ms (10000 RPM) R=2 ms (15000 RPM)

### Transfer Rate: t

- "typical" t: 60 MB/second
- transfer time: block size

t

### Other Delays

- CPU time to issue I/O
- Contention for controller
- Contention for bus, memory

### "Typical" Value: 0

- So far: Random Block Access
- What about: Reading "Next" block?

# Time to get  $=$  Block Size + Negligible block t - skip gap

### Cost for Writing similar to Reading

### …. unless we want to verify! need to add (full) rotation  $+$  Block size

t

### • To Modify a Block?

To Modify Block: (a) Read Block (b) Modify in Memory (c) Write Block [(d) Verify?]

### Block Address:

- Physical Device
- Cylinder (Track) #
- Surface #
- Sector

### Complication: Bad Blocks

• Messy to handle

.

m

• May map via software to integer sequence 1 2  $Map$ )  $\rightarrow$  Actual Block Addresses

### An Example Megatron 747 Disk

- 3.5 in diameter
- 8 platters, 16 surfaces
- $-2^{14}$ =16,384 tracks per surface (16,384 cylinders)
- 2<sup>7</sup>=128 sectors per track
- 2 <sup>12</sup>=4096 bytes per sector
- Capacity
	- $-$  Disk= $2^{4*}2^{14*}2^{7*}2^{12}=2^{37}=128GB$
	- $-$  Single track= $2^{7*}2^{12} = 512KB$

### Megatron 747 Disk

- Rotation speed: 7200 RPM
- Average seek time: 8.5 ms

# Layout

- Radius: 1.75 inches
- The tracks occupy the outer inch
- The inner 0.75 inch is unoccupied
- Track density in the radial direction: 16,384 tracks per inch
- 10% overhead between blocks

# Density of bits

- Outermost track
	- $-$  Length=3.5 $\pi \approx 11$  inches
	- $-$  One track = 512KB = 4Mbits
	- 90% of 11 inches holds 4Mbits
	- Density=420,000 bits per inch
- Innermost track
	- 90% of 4.71 inches holds 4Mbits
	- Density≈1Mbit per inch

# Density of bits

- To avoid such a high difference of density, the disk stores more sectors on the outer track than on the inner tracks
	- 96 sectors per track in the inner third
	- 128 in the middle third
	- 160 in the outer third
- The density varies from 742,000 bits per inch to 530,000 bits per inch

#### 7200 RPM  $\rightarrow$  120 revolutions / sec  $\rightarrow$  1 rev. = 8.33 msec.

One track:

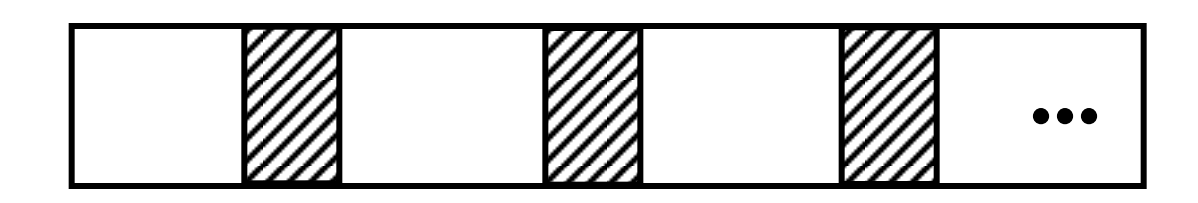

Time over useful data: $(8.33)(0.9) = 7.5$  ms. Time over gaps:  $(8.33)(0.1) = 0.833$  ms. Transfer time 1 sector  $= 7.5/128=0.059$  ms. Trans. time 1 sector+gap= $8.33/128=0.065$ ms.

### Burst Bandwith 4 KB in 0.059 ms.  $BB = 4/0.059 = 68$  KB/ms.

#### or

### BB =68 KB/ms x 1000 ms/1sec x 1MB/1024KB  $= 68,000/1024 = 66.4$  MB/sec

### Sustained bandwith (over track) 512 KB in 8.33 ms.

#### $SB = 512/8.33 = 61.5$  KB/ms

or

 $SB = 61.5 \times 1000/1024 = 60$  MB/sec.

### $T_1$  = Time to read one random block

 $T_1$  = seek + rotational delay + TT

 $= 8.5 + (8.33/2) + 0.059 = 12.72$  ms.

#### Suppose OS deals with 16 KB blocks

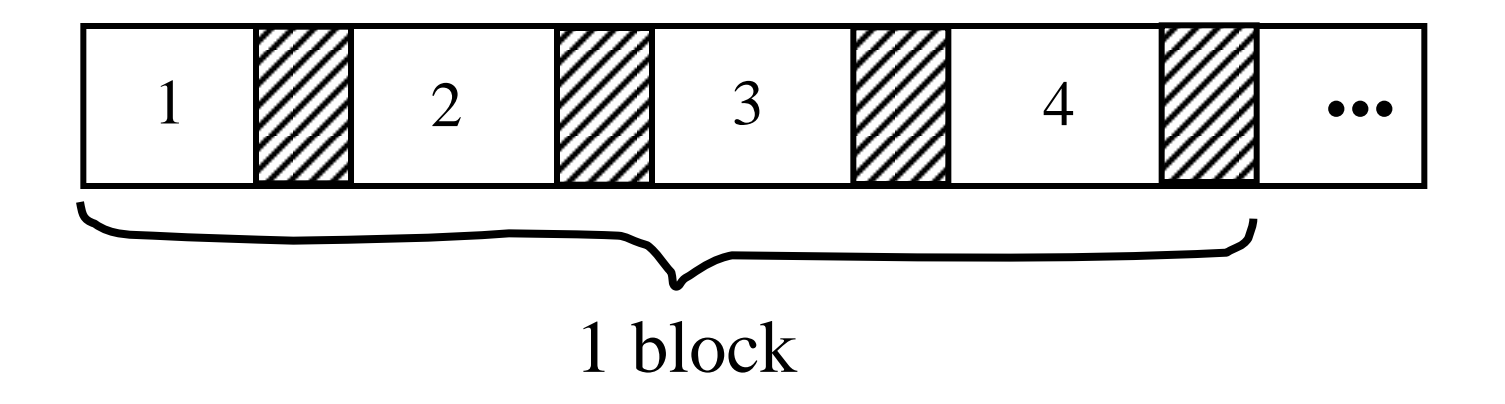

### $T_4 = 8.5 + (8.33/2) + 0.059*1 + (0.065)$  $* 3 = 12.92$  ms

[Compare to  $T_1 = 12.72$  ms]

$$
T_T = Time to read a full track(start at any block)T_T = 8.5 + (0.065/2) + 8.33* = 16.86 ms
$$
\int_{\text{to get to first block}}
$$
$$

\* Actually, a bit less; do not have to read last gap.

### Block Size Selection?

• Big Block  $\rightarrow$  Amortize I/O Cost

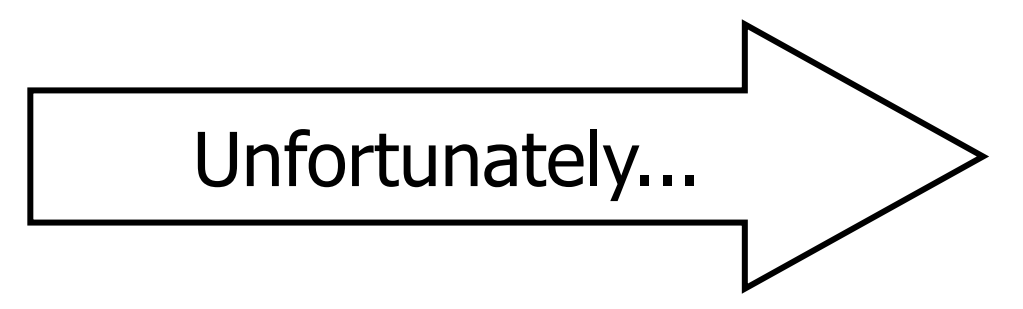

• Big Block  $\Rightarrow$  Read in more useless stuff! and takes longer to read

# **Reliability**

- Measured by the Mean Time to Failure (MTTF):
	- Length of time by which 50% of a population of disks will have failed catastrophically (head crash, no longer readable)
	- For modern disks, the MTTF is 10 years
	- This means that, on average, after 10 years it will crash
	- We can assume that every year 5% of the disks fail (uniform distribution assumption)
		- Probability that a disk fails in one year  $P_F = 5\% = 1/20$

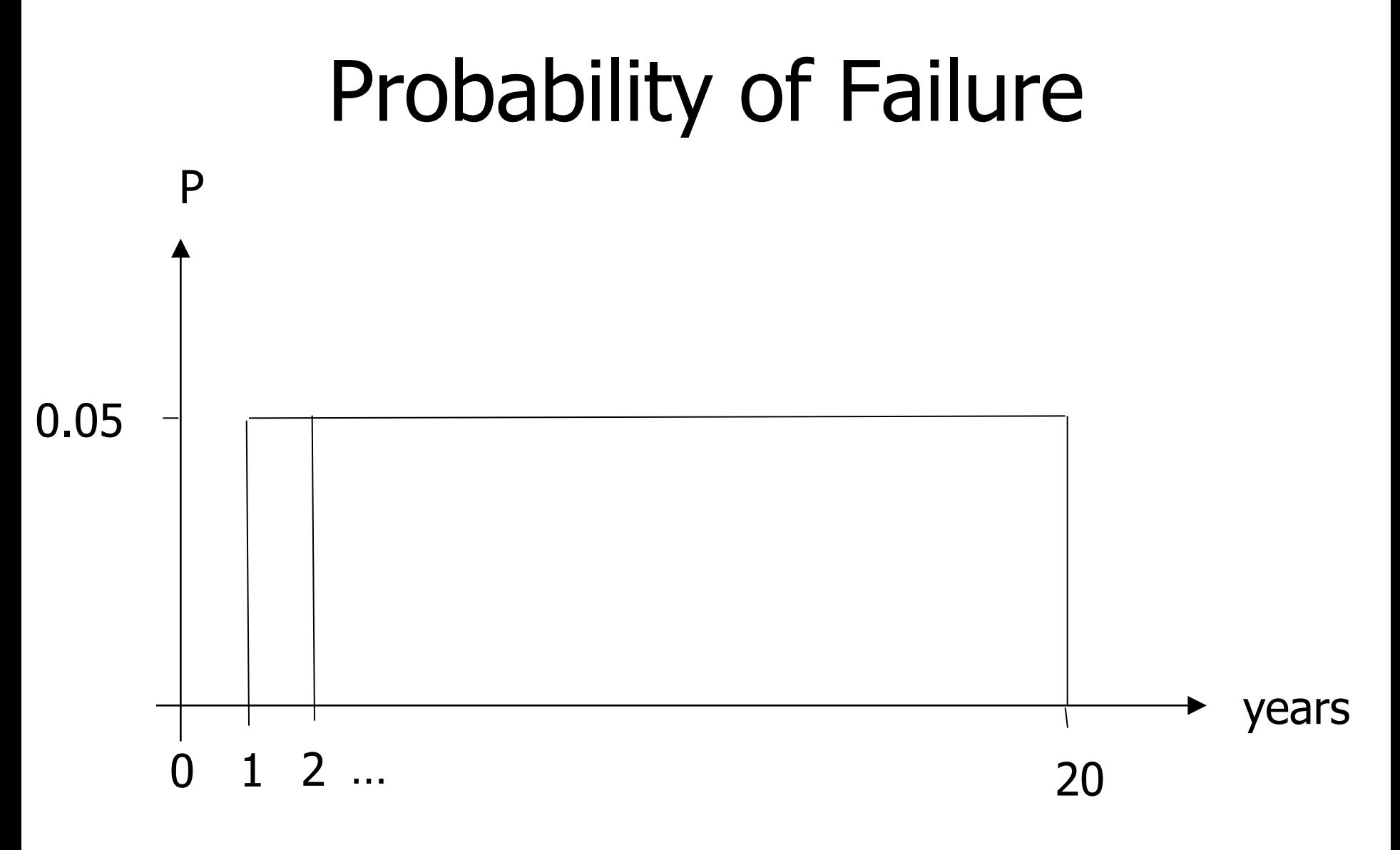

# MTTF

- Expected value of the failure year:
- $MTTF=E(year)=$  $=0.05*1+...+0.05*20=$  $=0.05*20*(20+1)/2=21/2 \approx 10$

# Disk Arrays

- Redundant Arrays of Inexpensive Disks (RAID)
- Two aims: increase speed and reliability

• Uses "block level striping"

– Blocks that are consecutive for the OS are distributed evenly across different disks

RAID 0

A1 A2 consecutive blocks: A1-A8 A3 A4 A5 A6 A7 A8

- Improves reading and writing speed
	- With two disks, two blocks can be read at the same time
	- A request for block "A1" would be serviced by disk 1. A simultaneous request for block A3 would have to wait, but a request for A2 could be serviced concurrently
- Reduces reliability: if one disk fails, the data is lost.

- P(data loss)=P(disk1 fails or disk2 fails)=
- =P(disk1 fails)+P(disk2 fails)-P(disk1 fails and disk2 fails)=
- $= P_F + P_F P_F^* P_F = 2 P_F P_F^2 =$
- $=2*0.05-0.0025=0.0975$

• Number of years= $1/0.0975 \approx 10$ 

### • MTTF  $=E(year)$ =  $\approx 0.0975*10*(10+1)/2 \approx 11/2 \approx 5.5$

- Creates an exact copy (or **mirror**) of a set of data on two or more disks.
- Typically, a RAID 1 array contains two disks
- Improved
	- Reading speed: two blocks can be read at the same time
	- Reliability: if one disk crashes, we can use the other
- Writing speed remains the same

 RAID 1 A1 A1 A2 A2 A3 A3 A4 A4

- Two disks with MTTF of 10 years
- What is the MTTF resulting in data loss?
- Data loss happens when one disk fails and the other fails as well while we are replacing the first.
- Supposing it takes 3 hours to replace the first disk. This is 1/2920 of a year
- P(fails rep) =  $1/2920 = 3.42E 04$

- The probability that the second disk fails while replacing the first is P(fails1 and fails2 rep)=  $=$  5E-2\*5E-2\*3.42E-04=8.55E-07
- P(data loss)=P(fails1 and fails2 rep or fails2 and fails1  $rep$ )=

- $=$  P(fails1 and fails2 rep)  $+$  P(fails2 and fails1 rep)-P(fails2 and fails1 rep and fails1 and fails2 rep $)=$
- $\approx$ 2\*8.55E-07

 $=1.71E-06$ 

• Number of years= $1/1.71E$ -06  $\approx$  584795

### • MTTF=E(years)=  $=1.71E-06*584795*584796/2=$ =584796/2=292398

• Uses block-level striping with a dedicated parity disk. RAID 4 A1 A2 A3 Ap Consecutive blocks B1 B2 B3 Bp A1-A3,B1-B3, C1 C2 C3 Cp C1-C3, D1-D3 D1 D2 D3 Dp

# Parity block

- Bit i of the block in position j on the parity disk is the parity bit of the bits in position i in the blocks in position j in the other disks
- Eg., blocks of one byte, blocks A1-A3 Disk1 11110000 Disk2 10101010 Disk3 00111000 Disk4 01100010 (parity disk)

- Improves reading time: multiple blocks can be read at the same time
- Improves reliability: if one disk fails, we can reconstruct its content (assuming the others are correct)

- Problem:
	- When writing a block, we need to read and write the parity disk's block
	- This creates a bottleneck

- Uses block-level striping with parity data distributed across all member disks.
	- RAID 5 A1 A2 A3 Ap B1 B2 Bp B3 C1 Cp C2 C3 Dp D1 D2 D3

- Reading and reliability as RAID 4
- Writing improved because the parity blocks are not all on one disk

• Uses block-level striping with dual parity data distributed across all member disks.

 RAID 6 A1 A2 A3 Ap Aq B1 B2 Bp Bq B3 C1 Cp Cq C2 C3 Dp Dq D1 D2 D3

- p and q blocks are computed with two different algorithms, e.g.
	- parity and Reed-Solomon
	- orthogonal dual parity
	- diagonal parity

- It is able to recover from the loss of two disks
- Writing improved because the parity blocks are not all on one disk

### Nested RAID Levels

 $\bullet$  RAID 0+1: RAID 1 | /-----------------\ | | RAID 0 RAID 0 /-----------\ /-----------\ | | | | | | 120GB 120GB 120GB 120GB 120GB 120GB

# $RAID$   $0+1$

- If a disk fails, it can be rebuilt from the corresponding disk in the other RAID 0 batch
- If two disk fails from the same stripe, no recovery

### RAID 1+0 o RAID 10

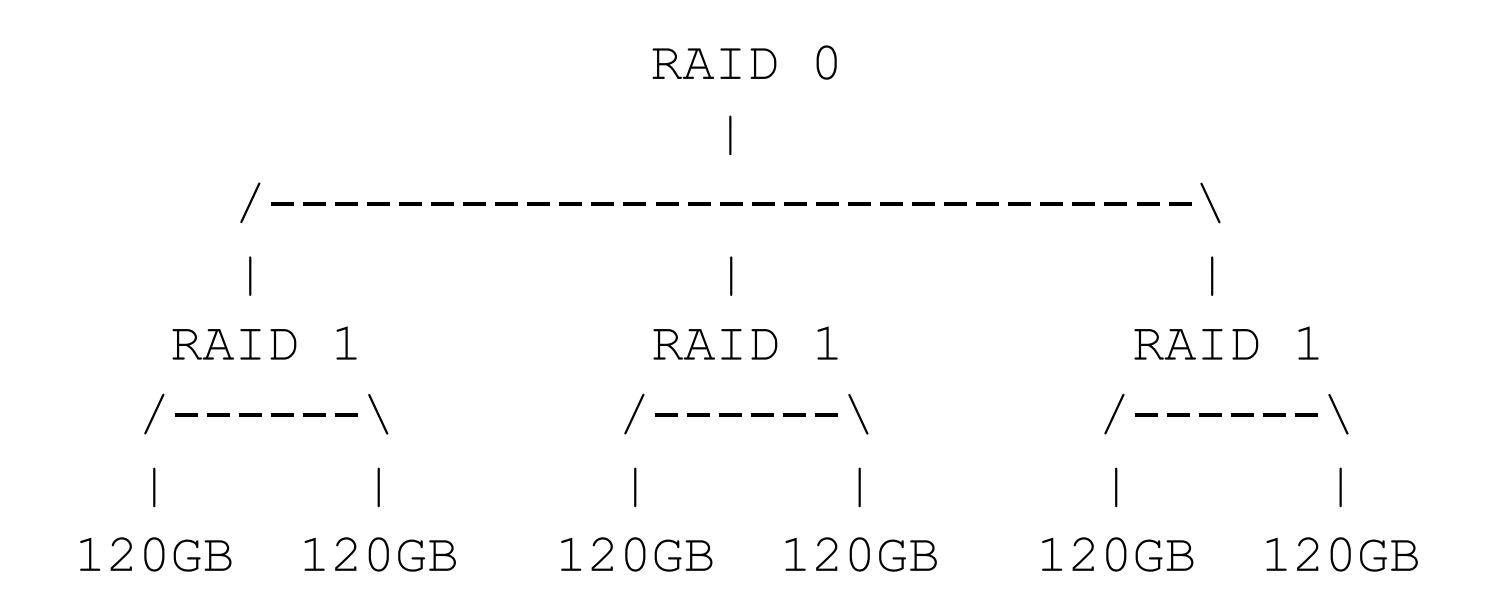

# RAID 1+0 o RAID 10

- If a disk fails, it can be rebuilt from the corresponding disk in the other RAID 1 batches
- If two disk fails from the same RAID 1 batch, no recovery

### RAID 5+0

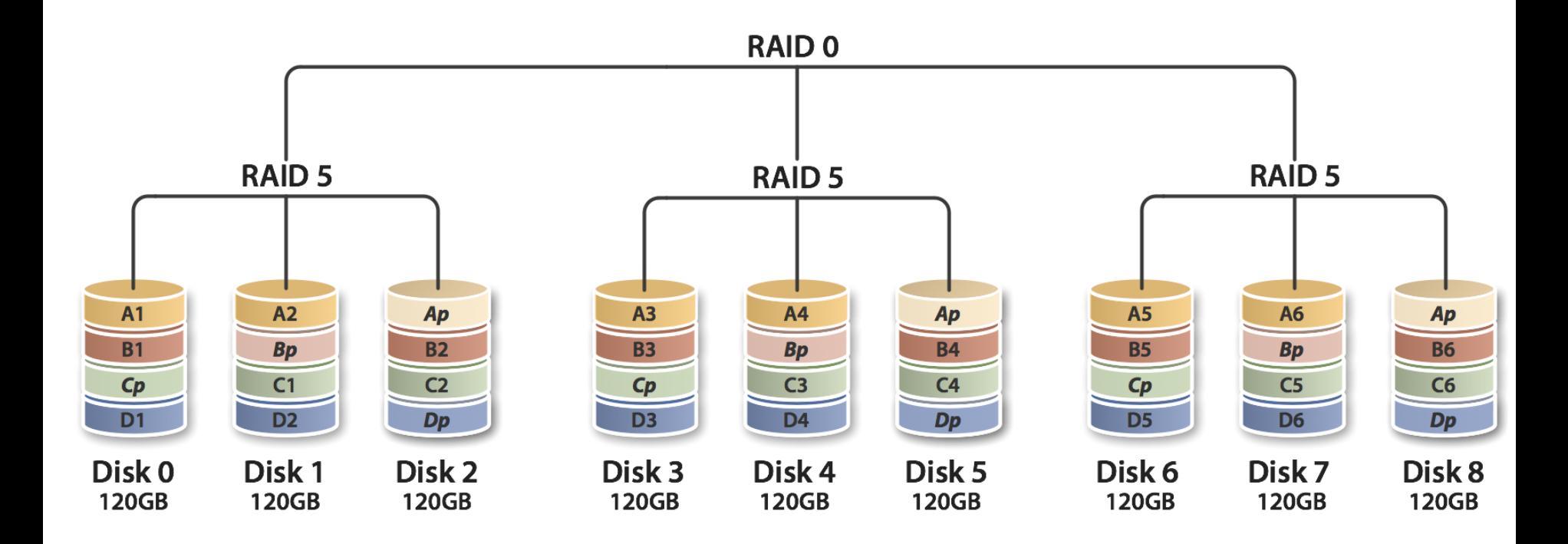

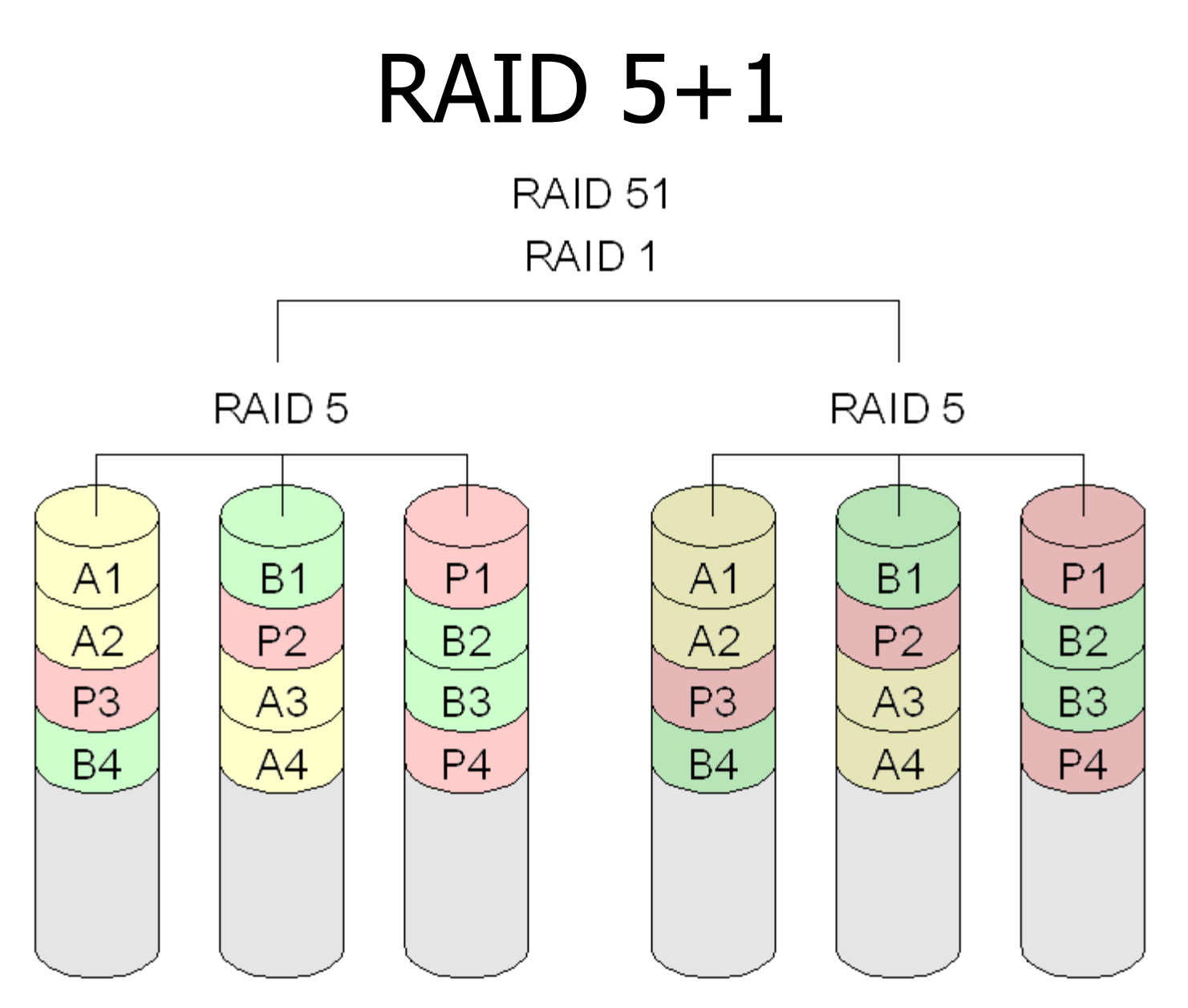

67